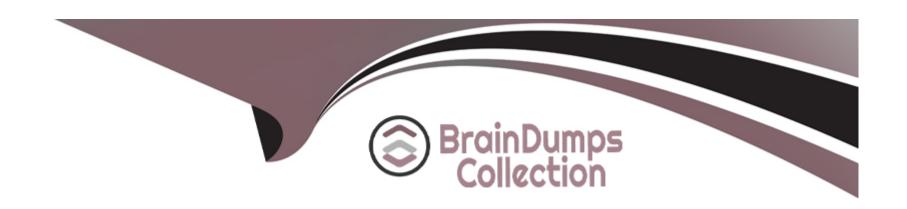

# Free Questions for C\_THR70\_2309 by braindumpscollection

Shared by Donovan on 02-11-2023

For More Free Questions and Preparation Resources

**Check the Links on Last Page** 

# **Question 1**

**Question Type:** MultipleChoice

For which objects can you create a Variable? Note: There are 3 correct answers to this question.

### **Options:**

- A- Classifier
- **B-** Formula
- C- Rate Table
- **D-** Lookup Table
- E- Territory

#### **Answer:**

C, D, E

# **Question 2**

**Question Type:** MultipleChoice

Which options can you set in the System Preferences workspace? Note: There are 3 correct answers to this question.

#### **Options:**

- A- Audit Logs Retention
- **B-** User Role Permissions
- **C-** Prompt Settings
- **D-** Allow Negative Payments
- E- Calculation Settings

#### **Answer:**

C, D, E

# **Question 3**

**Question Type:** MultipleChoice

Which of the following are the unique identifiers for a transaction?

|   |   | L: | _ |   | _ | _ |
|---|---|----|---|---|---|---|
|   |   | -  |   |   | C | - |
| 0 | P | ш  | U | ш | J |   |

- A- Order ID, line number, and event type
- B- Order ID, line number, subline number, and compensation date
- C- Order ID, line number, subline number, and event type
- D- Order ID, line number, subline number, and credit type

#### **Answer:**

 $\mathbf{C}$ 

### **Question 4**

**Question Type:** MultipleChoice

Which of the following objects can be used to define a Territory? Note: There are 2 correct answers to this question.

### **Options:**

A- Categories

- **B-** Credit Types
- **C-** Classifiers
- **D-** Advanced queries

#### **Answer:**

A, C

### **Question 5**

#### **Question Type:** MultipleChoice

Your organization runs Compensate and Pay daily. You would like to update the data in your payee dashboards every Sunday night. What would be the best way to do this?

### **Options:**

- A- Enable Use Approved Calculated Data Only. Schedule Compensate and Pay to run daily. Schedule Purge Approved Data to run Sunday night.
- B- Enable Released Periods. Schedule Compensate and Pay to run daily. Schedule Approve Calculated Data to run Sunday night.

- C- Enable Released Periods. Schedule Compensate and Pay to run weekly. Schedule Purge Approved Data to run Sunday night.
- D- Enable Use Approved Calculated Data Only. Schedule Compensate and Pay to run daily. Schedule Approve Calculated Data to run Sunday night.

#### **Answer:**

В

### **Question 6**

**Question Type:** MultipleChoice

Which options can you set in the System Preferences workspace? Note: There are 3 correct answers to this question.

### **Options:**

- A- Audit Logs Retention
- **B-** User Role Permissions
- **C-** Prompt Settings
- **D-** Allow Negative Payments

| Answer:                                                                    |                                                                                                |  |
|----------------------------------------------------------------------------|------------------------------------------------------------------------------------------------|--|
| C, D, E                                                                    |                                                                                                |  |
|                                                                            |                                                                                                |  |
| uestion 7                                                                  |                                                                                                |  |
| uestion Type: Multiple(                                                    | Choice                                                                                         |  |
|                                                                            |                                                                                                |  |
|                                                                            |                                                                                                |  |
| Which of the following                                                     | objects can be used to define a Territory? Note: There are 2 correct answers to this question. |  |
| Which of the following                                                     | objects can be used to define a Territory? Note: There are 2 correct answers to this question. |  |
| Which of the following                                                     | objects can be used to define a Territory? Note: There are 2 correct answers to this question. |  |
| Which of the following                                                     | objects can be used to define a Territory? Note: There are 2 correct answers to this question. |  |
|                                                                            | objects can be used to define a Territory? Note: There are 2 correct answers to this question. |  |
|                                                                            | objects can be used to define a Territory? Note: There are 2 correct answers to this question. |  |
| Options:                                                                   | objects can be used to define a Territory? Note: There are 2 correct answers to this question. |  |
| Options:  A- Categories                                                    | objects can be used to define a Territory? Note: There are 2 correct answers to this question. |  |
| Options:  A- Categories  B- Credit Types                                   | objects can be used to define a Territory? Note: There are 2 correct answers to this question. |  |
| Options:  A- Categories B- Credit Types C- Classifiers D- Advanced queries | objects can be used to define a Territory? Note: There are 2 correct answers to this question. |  |
| Options: A- Categories B- Credit Types C- Classifiers                      | objects can be used to define a Territory? Note: There are 2 correct answers to this question. |  |

# **Question 8**

#### **Question Type:** MultipleChoice

Which of the following are the unique identifiers for a transaction?

#### **Options:**

- A- Order ID, line number, and event type
- B- Order ID, line number, subline number, and compensation date
- C- Order ID, line number, subline number, and event type
- D- Order ID, line number, subline number, and credit type

#### **Answer:**

С

# **Question 9**

#### **Question Type:** MultipleChoice

Your organization runs Compensate and Pay daily. You would like to update the data in your payee dashboards every Sunday night. What would be the best way to do this?

#### **Options:**

- A- Enable Use Approved Calculated Data Only. Schedule Compensate and Pay to run daily. Schedule Purge Approved Data to run Sunday night.
- B- Enable Released Periods. Schedule Compensate and Pay to run daily. Schedule Approve Calculated Data to run Sunday night.
- C- Enable Released Periods. Schedule Compensate and Pay to run weekly. Schedule Purge Approved Data to run Sunday night.
- D- Enable Use Approved Calculated Data Only. Schedule Compensate and Pay to run daily. Schedule Approve Calculated Data to run Sunday night.

#### **Answer:**

В

### **Question 10**

**Question Type:** MultipleChoice

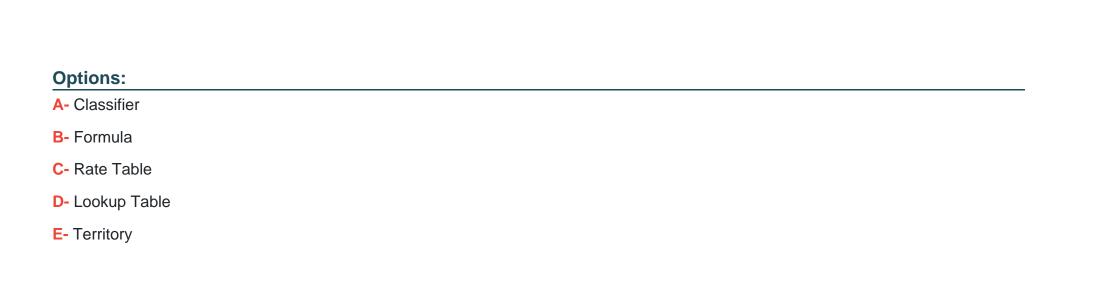

For which objects can you create a Variable? Note: There are 3 correct answers to this question.

**Answer:** 

C, D, E

# To Get Premium Files for C\_THR70\_2309 Visit

https://www.p2pexams.com/products/c\_thr70\_2309

### **For More Free Questions Visit**

https://www.p2pexams.com/sap/pdf/c-thr70-2309

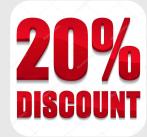